### 15-213

"The course that gives CMU its Zip!"

### Time Measurement Feb 17, 2004

### Topics

- Time scales
- Interval counting
- Cycle counters
- K-best measurement scheme

class11.ppt

### **Computer Time Scales** Time Scale (1 Ghz Machine) Microscopic Macroscopic -Disk Access Integer Add FP Multiply Screen Refresh Keystroke -Keystroke 1.E-09 1.E-06 Time (seconds) 1.E-03 1.E+00 Two Fundamental Time Scales Implication ~10<sup>-9</sup> sec. ■ Processor: ■ Can execute many instructions while waiting ■ External events: ~10-2 sec. for external event to occur Keyboard input ■ Can alternate among Disk seek processes without anyone Screen refresh noticing 15-213, s'04

### **Measurement Challenge**

### **How Much Time Does Program X Require?**

- CPU time
  - How many total seconds are used when executing X?
  - Measure used for most applications
  - Small dependence on other system activities
- Actual ("Wall") Time
  - How many seconds elapse between the start and the completion of X?
  - Depends on system load, I/O times, etc.

### **Confounding Factors**

- How does time get measured?
- Many processes share computing resources
  - Transient effects when switching from one process to another
  - Suddenly, the effects of alternating among processes become noticeable

-3-

### 

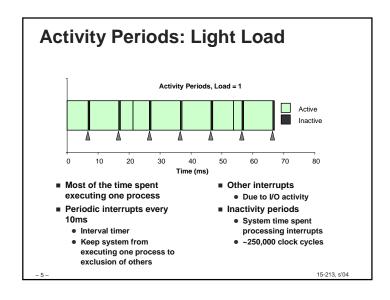

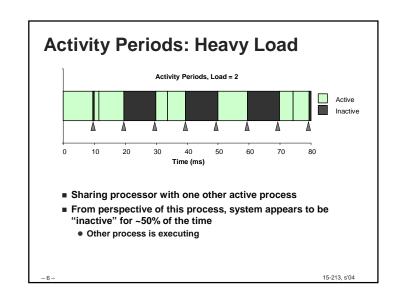

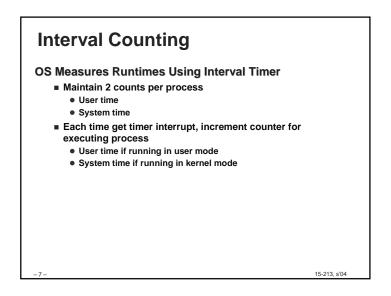

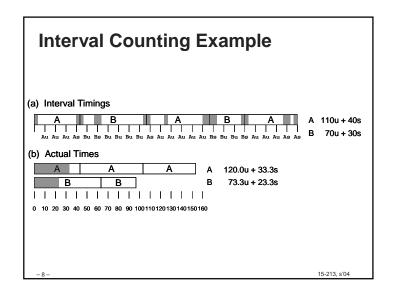

### 

### 

# Accuracy of Interval Counting Minimum Maximum Computed time = 70ms Min Actual = $60 + \varepsilon$ Max Actual = $80 - \varepsilon$ Worst Case Analysis Timer Interval = $\delta$ Single process segment measurement can be off by $\pm \delta$ No bound on error for multiple segments Could consistently underestimate, or consistently overestimate

### **Cycle Counters**

- Most modern systems have built in registers that are incremented every clock cycle
  - Very fine grained
  - Maintained as part of process state
    - » In Linux, counts elapsed global time
- Special assembly code instruction to access
- On (recent model) Intel machines:
  - 64 bit counter.
  - RDTSC instruction sets %edx to high order 32-bits, %eax to low order 32-bits

-12 - 15-213, s'04

### **Cycle Counter Period**

### Wrap Around Times for 550 MHz machine

- Low order 32 bits wrap around every 2<sup>32</sup> / (550 \* 10<sup>6</sup>) = 7.8 seconds
- High order 64 bits wrap around every 2<sup>64</sup> / (550 \* 10<sup>6</sup>) = 33539534679 seconds
  - 1065 years

### For 2 GHz machine

- Low order 32-bits every 2.1 seconds
- High order 64 bits every 293 years

-

15-213, s'04

### Accessing the Cycle Cntr.

- GCC allows inline assembly code with mechanism for matching registers with program variables
- Code only works on x86 machine compiling with GCC

■ Emit assembly with rdtsc and two mov1 instructions

45 242 204

### **Measuring with Cycle Counter**

### Idea

- Get current value of cycle counter
  - store as pair of unsigned's cyc\_hi and cyc\_lo
- Compute something
- Get new value of cycle counter
- Perform double precision subtraction to get elapsed cycles

```
/* Keep track of most recent reading of cycle counter */
static unsigned cyc_hi = 0;
static unsigned cyc_lo = 0;

void start_counter()
{
   /* Get current value of cycle counter */
   access_counter(&cyc_hi, &cyc_lo);
}
```

### **Closer Look at Extended ASM**

### Instruction String

- Series of assembly commands
  - Separated by ";" or "\n"
  - Use "%%" where normally would use "%"

- 16 -

15-213, s'04

```
Closer Look at Extended ASM
asm("Instruction String"
      : Output List
      : Input List void access counter
      : Clobbers I
                     (unsigned *hi, unsigned *lo)
                      /* Get cycle counter */
                      asm("rdtsc; movl %%edx,%0; movl %%eax,%1"
                         : "=r" (*hi), "=r" (*lo)
                         : /* No input */
                         : "%edx", "%eax");
  Output List
     ■ Expressions indicating destinations for values %0, %1, ..., %j

    Enclosed in parentheses

    Must be Ivalue

            » Value that can appear on LHS of assignment
     ■ Tag "=r" indicates that symbolic value (%0, etc.), should be
       replaced by register
                                                          15-213, s'04
 - 17 -
```

### Closer Look at Extended ASM asm("Instruction String" : Output List : Input List void access\_counter : Clobbers I (unsigned \*hi, unsigned \*lo) /\* Get cycle counter \*/ asm("rdtsc; movl %%edx,%0; movl %%eax,%1" : "=r" (\*hi), "=r" (\*lo) : /\* No input \*/ : "%edx", "%eax"); **Clobbers List** ■ List of register names that get altered by assembly instruction ■ Compiler will make sure doesn't store something in one of these registers that must be preserved across asm · Value set before & used after

```
Closer Look at Extended ASM
asm("Instruction String"
      : Output List
      : Input List void access_counter
      : Clobbers I
                     (unsigned *hi, unsigned *lo)
                     /* Get cycle counter */
                     asm("rdtsc; movl %%edx,%0; movl %%eax,%1"
                         : "=r" (*hi), "=r" (*lo)
                         : /* No input */
                         : "%edx", "%eax");
Input List
    ■ Series of expressions indicating sources for values %j+1, %j+2,

    Enclosed in parentheses

    Any expression returning value

    ■ Tag "r" indicates that symbolic value (%0, etc.) will come from
      register
                                                         15-213, s'04
```

## Accessing the Cycle Cntr. (cont.) Emitted Assembly Code mov1 8(%ebp),%esi # hi mov1 12(%ebp),%edi # lo #APP rdtsc; mov1 %edx,%ecx; mov1 %eax,%ebx #NO\_APP mov1 %ecx,(%esi) # Store high bits at \*hi mov1 %ebx,(%edi) # Store low bits at \*lo ■ Used %ecx for \*hi (replacing %0) ■ Used %ebx for \*lo (replacing %1) ■ Does not use %eax or %edx for value that must be carried across inserted assembly code

15-213 s'04

### **Completing Measurement**

- Get new value of cycle counter
- Perform double precision subtraction to get elapsed cycles
- Express as double to avoid overflow problems

```
double get_counter()
{
   unsigned ncyc_hi, ncyc_lo
   unsigned hi, lo, borrow;
   /* Get cycle counter */
   access_counter(&ncyc_hi, &ncyc_lo);
   /* Do double precision subtraction */
   lo = ncyc_lo - cyc_lo;
   borrow = lo > ncyc_lo;
   hi = ncyc_hi - cyc_hi - borrow;
   return (double) hi * (1 << 30) * 4 + lo;
}</pre>
```

### **Measurement Pitfalls**

### Overhead

- Calling get\_counter() incurs small amount of overhead
- Want to measure long enough code sequence to compensate

### **Unexpected Cache Effects**

- artificial hits or misses
- e.g., these measurements were taken with the Alpha cycle counter:

```
fool(array1, array2, array3); /* 68,829 cycles */
foo2(array1, array2, array3); /* 23,337 cycles */
vs.
foo2(array1, array2, array3); /* 70,513 cycles */
fool(array1, array2, array3); /* 23,203 cycles */
```

### **Timing With Cycle Counter**

### **Determine Clock Rate of Processor**

 Count number of cycles required for some fixed number of seconds

```
double MHZ;
int sleep_time = 10;
start_counter();
sleep(sleep_time);
MHZ = get_counter()/(sleep_time * 1e6);
```

### Time Function P

First attempt: Simply count cycles for one execution of P

```
double tsecs;
start_counter();
P();
tsecs = get_counter() / (MHZ * 1e6);
```

15-213, s'04

### **Dealing with Overhead & Cache Effects**

- Always execute function once to "warm up" cache
- Keep doubling number of times execute P() until reach some threshold
  - Used CMIN = 50000

```
int cnt = 1;
double cmeas = 0;
double cycles;
do {
 int c = cnt;
                     /* Warm up cache */
 P();
 get_counter();
 while (c-- > 0)
 P();
  cmeas = get_counter();
  cycles = cmeas / cnt;
  cnt += cnt;
} while (cmeas < CMIN); /* Make sure have enough */
return cycles / (1e6 * MHZ);
                                                    15-213 s'04
```

# Multitasking Effects Cycle Counter Measures Elapsed Time ■ Keeps accumulating during periods of inactivity ■ System activity ■ Running other processes Key Observation ■ Cycle counter never underestimates program run time ■ Possibly overestimates by large amount K-Best Measurement Scheme ■ Perform up to N (e.g., 20) measurements of function ■ See if fastest K (e.g., 3) within some relative factor ε (e.g., 0.001)

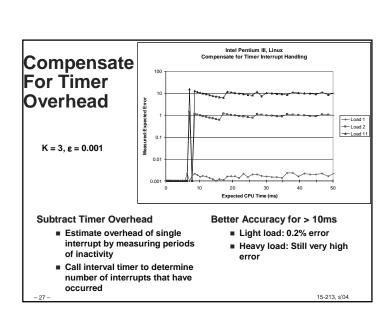

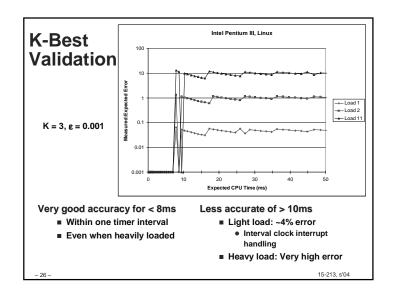

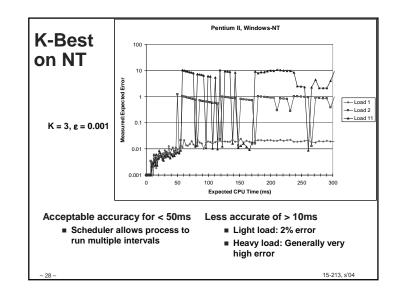

### Time of Day Clock Unix gettimeofday() function Return elapsed time since reference time (Jan 1, 1970) Implementation Uses interval counting on some machines Coarse grained Uses cycle counter on others Fine grained, but significant overhead and only 1 microsecond resolution

### **Measurement Summary**

### Timing is highly case and system dependent

- What is overall duration being measured?
  - > 1 second: interval counting is OK
  - << 1 second: must use cycle counters</p>
- On what hardware / OS / OS version?
  - Accessing counters
    - » How gettimeofday is implemented
  - Timer interrupt overhead
  - Scheduling policy

### **Devising a Measurement Method**

- Long durations: use Unix timing functions
- Short durations
  - If possible, use gettimeofday
  - Otherwise must work with cycle counters
  - K-best scheme most successful

15-213, s'04

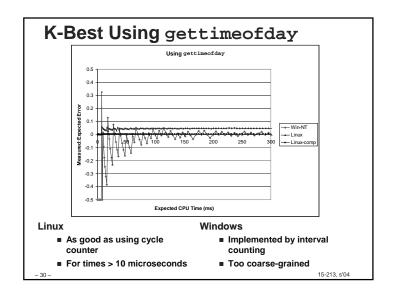